# caso Documentation

Spanish National Research Council (CSIC)

Mar 24, 2020

# Contents

| 1   | Installation  | 3  |
|-----|---------------|----|
| 2   | Configuration | 5  |
| 3   | Usage         | 21 |
| Inc | lex           | 23 |

cASO is an accounting reporter (currently supports Cloud Accounting Usage Records) for OpenStack deployments. cASO gets usage information from nova or ceilometer public APIs (no access to DB is required) and can generate valid output for Apel SSM or logstash.

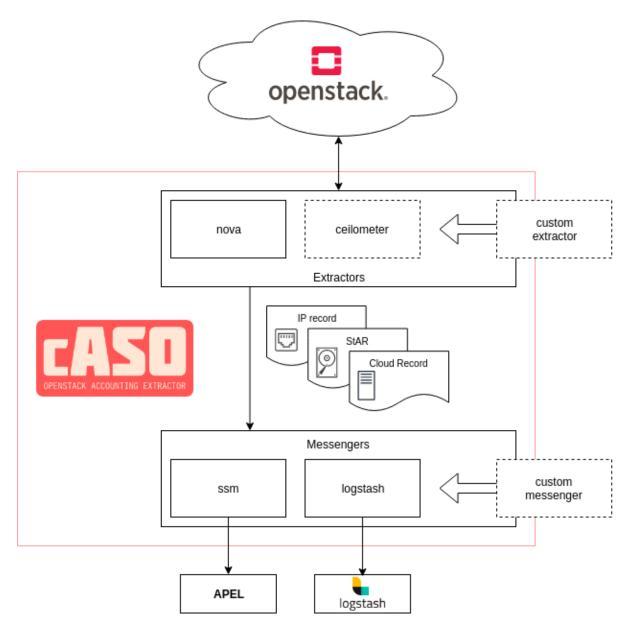

Contents:

# CHAPTER 1

# Installation

# **1.1 Pre-requisites**

If you are planning to use CASO for generating accounting records for EGI, you will need a valid APEL/SSM configuration. Follow the documentation available at the EGI.eu Federated Cloud documentation in order to set it up.

# **1.2 Installation**

The best way to install cASO and have the most up to date version is using the repositories and packages provided in the EGI AppDB:

https://appdb.egi.eu/store/software/caso

# 1.2.1 Manual installation

Even the reccomended method is to use a package from the EGI AppDB, it is possible to install it from the Python Pacakge Index as follows:

```
$ pip install caso
```

Or you can install it on a virtualenv:

```
$ virtualenv --python python3 caso
$ source caso/bin/activate
(caso) $ pip install caso
```

# CHAPTER 2

# Configuration

# 2.1 OpenStack Configuration

Apart from configuring cASO, several actions need to be performed in your OpenStack installation in order to be able to extract accounting records.

# 2.1.1 User credentials (required)

In the next section you will configure an OpenStack Keystone credentials in order to extract the records. The cASO user has to be a member of each of the projects (another option is to convert that user in an administrator, but the former option is a safer approach) for which it is extracting the accounting. Otherwise, cASO will not be able to get the usages and will fail.

In order to do so, we are going to setup a new role accounting a new user accounting, adding it to each of the projects with that role:

```
openstack role create accounting
openstack user create --password <password> accounting
# For each of the projects, add the user with the accounting role
openstack role add --user accounting --project <project> accounting
```

Moreover, this user needs access to Keystone so as to extract the users information. In this case, we can can grant the user just the rights for listing the users adding the appropriate rules in your /etc/keystone/policy.json as follows. Replace the line:

"identity:list\_users": "rule:admin\_required",

with:

"identity:list\_users": "rule:admin\_required or role:accounting",

Recent Keystone versions leverage a /etc/keystone/policy-yaml file, if this is your case, substitute the line:

"identity:list\_users": "rule:admin\_required"

with:

"identity:list\_users": "rule:admin\_required or role:accounting"

# 2.1.2 Publishing benchmark information for OpenStack flavors (optional)

Starting with the V0.4 of the accounting record it is possible to publish benchmark information. In order to do so, you need to add this information to the flavor properties and configure caso to retrieve this information. There are two different values that need to be added to the flavor:

- The benchmark name, indicated with the accounting:benchmark\_name flavor property.
- The benchmark value, indicated with the accounting:benchmark\_value flavor property.

For example, if you are using HEPSPEC06 and the benchmark value is 99 for the flavor m1.foo, the benchmark information is configured as follows:

```
openstack flavor set --property accounting:benchmark_name="HEPSPEC06" --property_

→accounting:benchmark_value=99 ml.foo
```

## Using different keys to specify bechmark information

If you do not want to use cASO's default flavor properties accounting:benchmark\_name and accounting:benchmark\_value (for example because you are using different benchmark types and values) you can specify which properties cASO should look for by using the benchmark\_name\_key benchkark\_value\_key in the configuration file.

**Important:** Please note that there is an OpenStack scheduler filter that removes hosts based on flavor properties. In order to not interfere with the behaviour of this filter you must prefix the property with a scope: so that cASO's properties are not taken into account for this filtering. When adding these properties in cASO's configuration file, please include the complete name (i.e. scope:property).

# 2.2 cASO configuration

cASO uses a config file (default at /etc/caso/caso.conf) with several sections. A sample file is available at etc/caso/caso.conf.sample.

# 2.2.1 [DEFAULT] section

The [DEFAULT] section configures the basic behavior of cASO. The sample config file (/etc/caso/caso. conf.sample) includes a description of every option. You should check at least the following options:

- extractor (default value: nova), specifies which extractor to use for getting the data. The following APIs are supported: ceilomenter and nova. Both should generate equivalent information.
- site\_name (default value: <None>). Name of the site as defined in GOCDB.
- service\_name (default value: \$site\_name). Name of the service within a site. This is used if you have several endpoints within your site.

- projects (list value, default empty). List of the projects to extract records from.
- messengers (list, default: noop). List of the messengers to publish data to. Records will be pushed to all these messengers, in order. Valid messengers shipped with cASO are:
  - ssm for publishing APEL V0.4 records.
  - logstash for publishing to Logstash.
  - noop do nothing at all.

{

}

Note that there might be other messengers available in the system if they are registered into the caso. messenger entry point namespace.

• mapping\_file (default: /etc/caso/voms.json). File containing the mapping from VOs to local projects as configured in Keystone-VOMS, in the form:

```
"VO": {
    "projects": ["foo", "bar"],
}
```

• benchmark\_name\_key and benchmark\_value\_key. These two configuration options are used by cASO to retrieve the benchmark information form the OpenStack flavors.

# 2.2.2 [keystone\_auth] section

This section is used to specify the authentication credentials to be used to connect to the OpenStack APIs. cASO leverages the OpenStack keystoneauth library for authentication, so that it is possible to use any authentication plugin that is available there (so starting on version 1.0 of cASO it is possible to use the Keystone V3 API).

Important: You need to specify the auth\_type that you want to use (normally v3password is a good choice.

For an exhaustive list of available plugins please refer to the keystoneauth documentation.

# 2.2.3 [ssm] section

Options defined here configure the SSM messenger. There is only one option at the moment:

• output\_path (default: /var/spool/apel/outgoing/openstack), directory to put the generated SSM records. APEL/SSM should be configured to take records from that directory.

# 2.2.4 [logstash] section

Options defined here configure the logstash messenger. Available options:

- host (default: localhost), host of Logstash server.
- port (default: 5000), Logstash server port.

# 2.2.5 Other cASO configuration options

For an exhaustive list of the defined options, please check the following page:

## cASO configuration file

#### oslo.log: DEFAULT

debug

Type boolean

Default false

Mutable This option can be changed without restarting.

If set to true, the logging level will be set to DEBUG instead of the default INFO level.

## log\_config\_append

Type string

Default <None>

Mutable This option can be changed without restarting.

The name of a logging configuration file. This file is appended to any existing logging configuration files. For details about logging configuration files, see the Python logging module documentation. Note that when logging configuration files are used then all logging configuration is set in the configuration file and other logging configuration options are ignored (for example, log-date-format).

| -       |            |
|---------|------------|
| Group   | Name       |
| DEFAULT | log-config |
| DEFAULT | log_config |

Table 1: Deprecated Variations

### log\_date\_format

Type string

Default %Y-%m-%d %H:%M:%S

Defines the format string for %(asctime)s in log records. Default: the value above . This option is ignored if log\_config\_append is set.

# log\_file

Type string

Default <None>

(Optional) Name of log file to send logging output to. If no default is set, logging will go to stderr as defined by use\_stderr. This option is ignored if log\_config\_append is set.

| Group   | Name    |
|---------|---------|
| DEFAULT | logfile |

log\_dir

Type string

Default <None>

(Optional) The base directory used for relative log\_file paths. This option is ignored if log\_config\_append is set.

| Tab | le 3: Deprecat | ed Variati | ons |
|-----|----------------|------------|-----|
|     | Group          | Name       |     |
|     | DEFAULT        | logdir     |     |

# watch\_log\_file

Type boolean

Default false

Uses logging handler designed to watch file system. When log file is moved or removed this handler will open a new log file with specified path instantaneously. It makes sense only if log\_file option is specified and Linux platform is used. This option is ignored if log\_config\_append is set.

#### use\_syslog

Type boolean

Default false

Use syslog for logging. Existing syslog format is DEPRECATED and will be changed later to honor RFC5424. This option is ignored if log\_config\_append is set.

#### use\_journal

Type boolean

Default false

Enable journald for logging. If running in a systemd environment you may wish to enable journal support. Doing so will use the journal native protocol which includes structured metadata in addition to log messages. This option is ignored if log\_config\_append is set.

# syslog\_log\_facility

Type string

Default LOG\_USER

Syslog facility to receive log lines. This option is ignored if log\_config\_append is set.

#### use\_json

Type boolean

Default false

Use JSON formatting for logging. This option is ignored if log\_config\_append is set.

#### use\_stderr

Type boolean

Default false

Log output to standard error. This option is ignored if log\_config\_append is set.

#### use\_eventlog

Type boolean

Default false

Log output to Windows Event Log.

#### log\_rotate\_interval

Type integer

Default 1

The amount of time before the log files are rotated. This option is ignored unless log\_rotation\_type is setto "interval".

log\_rotate\_interval\_type

Type string

Default days

Valid Values Seconds, Minutes, Hours, Days, Weekday, Midnight

Rotation interval type. The time of the last file change (or the time when the service was started) is used when scheduling the next rotation.

## max\_logfile\_count

Type integer

Default 30

Maximum number of rotated log files.

#### max\_logfile\_size\_mb

Type integer

Default 200

Log file maximum size in MB. This option is ignored if "log\_rotation\_type" is not set to "size".

# log\_rotation\_type

Type string

Default none

Valid Values interval, size, none

Log rotation type.

# **Possible values**

interval Rotate logs at predefined time intervals.

size Rotate logs once they reach a predefined size.

none Do not rotate log files.

# logging\_context\_format\_string

Type string

```
Default %(asctime)s.%(msecs)03d %(process)d %(levelname)s %(name)s
    [%(request_id)s %(user_identity)s] %(instance)s%(message)s
```

Format string to use for log messages with context. Used by oslo\_log.formatters.ContextFormatter

# logging\_default\_format\_string

Type string

Default % (asctime) s.% (msecs) 03d % (process) d % (levelname) s % (name) s
 [-] % (instance) s% (message) s

Format string to use for log messages when context is undefined. Used by oslo\_log.formatters.ContextFormatter

#### logging\_debug\_format\_suffix

Type string

**Default** %(funcName)s %(pathname)s:%(lineno)d

Additional data to append to log message when logging level for the message is DEBUG. Used by oslo\_log.formatters.ContextFormatter

#### logging\_exception\_prefix

Type string

```
Default %(asctime)s.%(msecs)03d %(process)d ERROR %(name)s
    %(instance)s
```

Prefix each line of exception output with this format. Used by oslo\_log.formatters.ContextFormatter

# logging\_user\_identity\_format

Type string

Defines the format string for %(user\_identity)s that is used in logging\_context\_format\_string. Used by oslo\_log.formatters.ContextFormatter

#### default\_log\_levels

Type list

```
Default amqp=WARN, amqplib=WARN, boto=WARN, qpid=WARN, sqlalchemy=WARN,
suds=INFO, oslo.messaging=INFO, oslo_messaging=INFO,
iso8601=WARN, requests.packages.urllib3.connectionpool=WARN,
urllib3.connectionpool=WARN, websocket=WARN, requests.
packages.urllib3.util.retry=WARN, urllib3.util.retry=WARN,
keystonemiddleware=WARN, routes.middleware=WARN, stevedore=WARN,
taskflow=WARN, keystoneauth=WARN, oslo.cache=INFO,
oslo_policy=INFO, dogpile.core.dogpile=INFO
```

List of package logging levels in logger=LEVEL pairs. This option is ignored if log\_config\_append is set.

#### publish\_errors

Type boolean

Default false

Enables or disables publication of error events.

#### instance\_format

Type string

**Default** "[instance: %(uuid)s] "

The format for an instance that is passed with the log message.

#### instance\_uuid\_format

Type string

**Default** "[instance: %(uuid)s] "

The format for an instance UUID that is passed with the log message.

#### rate\_limit\_interval

Type integer

Default 0

Interval, number of seconds, of log rate limiting.

#### rate\_limit\_burst

Type integer

Default 0

Maximum number of logged messages per rate\_limit\_interval.

#### rate\_limit\_except\_level

Type string

Default CRITICAL

Log level name used by rate limiting: CRITICAL, ERROR, INFO, WARNING, DEBUG or empty string. Logs with level greater or equal to rate\_limit\_except\_level are not filtered. An empty string means that all levels are filtered.

#### fatal\_deprecations

Type boolean

Default false

Enables or disables fatal status of deprecations.

## oslo.config: DEFAULT

# config\_file

Type list of filenames

```
Default ~/.project/project.conf, ~/project.conf, /etc/project/project.
conf, /etc/project.conf
```

Path to a config file to use. Multiple config files can be specified, with values in later files taking precedence. Defaults to the value above. This option must be set from the command-line.

#### config\_dir

Type list of directory names

```
Default ~/.project/project.conf.d/, ~/project.conf.d/, /etc/project/
project.conf.d/, /etc/project.conf.d/
```

Path to a config directory to pull \*.*conf* files from. This file set is sorted, so as to provide a predictable parse order if individual options are over-ridden. The set is parsed after the file(s) specified via previous –config-file, arguments hence over-ridden options in the directory take precedence. This option must be set from the command-line.

#### config\_source

Type list

### Default u''

Lists configuration groups that provide more details for accessing configuration settings from locations other than local files.

#### driver

Type string

Default remote\_file

This option has a sample default set, which means that its actual default value may vary from the one documented above.

The name of the driver that can load this configuration source.

uri

Type URI

Default https://example.com/my-configuration.ini

This option has a sample default set, which means that its actual default value may vary from the one documented above.

Required option with the URI of the extra configuration file's location.

#### ca\_path

Type string

Default /etc/ca-certificates

This option has a sample default set, which means that its actual default value may vary from the one documented above.

The path to a CA\_BUNDLE file or directory with certificates of trusted CAs.

#### client\_cert

Type string

Default /etc/ca-certificates/service-client-keystore

This option has a sample default set, which means that its actual default value may vary from the one documented above.

Client side certificate, as a single file path containing either the certificate only or the private key and the certificate.

# client\_key

Type string

Default <None>

Client side private key, in case client\_cert is specified but does not includes the private key.

### caso: **DEFAULT**

## messengers

Type list

Default noop

List of messengers that will dispatch records. valid values are ssm,noop,logstash. You can specify more than one messenger.

#### spooldir

Type string

Default /var/spool/caso

Spool directory.

# lock\_path

Type string

Default \$spooldir

Directory to use for lock files. For security, the specified directory should only be writable by the user running the processes that need locking. Defaults to environment variable CASO\_LOCK\_PATH or \$spooldir

#### dry\_run

Type boolean

Default false

Extract records but do not push records to SSM. This will not update the last run date.

#### Table 4: Deprecated Variations

| Group   | Name    |
|---------|---------|
| DEFAULT | dry_run |

#### site\_name

Type string

Default <None>

Site name as in GOCDB.

#### service\_name

Type string

Default \$site\_name

Service name within the site

#### benchmark\_name\_key

Type string

Default accounting:benchmark\_type

Metadata key used to retrieve the benchmark type from the flavor properties.

#### benchmark\_value\_key

Type string

Default accounting:benchmark\_value

Metadata key used to retrieve the benchmark value from the flavor properties.

#### projects

Type list

# Default u''

List of projects to extract accounting records from.

| Tab | ole 5: Depreca | ted Variati | ons |
|-----|----------------|-------------|-----|
|     | Group          | Name        |     |
|     | DEFAULT        | tenants     |     |

# mapping\_file

Type string

Default /etc/caso/voms.json

File containing the VO <-> project mapping as used in Keystone-VOMS.

| Т | able 6: Depr | recated Variation | s |
|---|--------------|-------------------|---|
|   | Group        | Name              |   |
|   | extractor    | mapping_file      |   |

# extract\_to

Type string

Default <None>

Extract record changes until this date. If it is not set, we use now. If a server has ended after this date, it will be included, but the consuption reported will end on this date. If no time zone is specified, UTC will be used.

Table 7: Deprecated Variations

| Group   | Name       |
|---------|------------|
| DEFAULT | extract_to |

#### extract\_from

Type string

Default <None>

Extract records that have changed after this date. This means that if a record has started before this date, and it has changed after this date (i.e. it is still running or it has ended) it will be reported. If it is not set, extract records from last run. If it is set to None and last run file is not present, it will extract records from the beginning of time. If no time zone is specified, UTC will be used.

| Table 0. Deprecated variations | Table 8: | Deprecated | Variations |
|--------------------------------|----------|------------|------------|
|--------------------------------|----------|------------|------------|

| Group   | Name         |
|---------|--------------|
| DEFAULT | extract_from |

#### extractor

Type string

Default nova

Valid Values ceilometer, nova

Which extractor to use for getting the data. If you do not specify anything, nova will be used.

#### caso: keystone\_auth

#### auth\_type

Type unknown type

Default <None>

Authentication type to load

Table 9: Deprecated Variations

| Group         | Name        |
|---------------|-------------|
| keystone_auth | auth_plugin |

# auth\_section

Type unknown type

**Default** <None>

Config Section from which to load plugin specific options

# cafile

Type string

Default <None>

PEM encoded Certificate Authority to use when verifying HTTPs connections.

#### certfile

Type string

Default <None>

PEM encoded client certificate cert file

# keyfile

Type string

Default <None>

PEM encoded client certificate key file

# insecure

Type boolean

Default false

Verify HTTPS connections.

#### timeout

Type integer

Default <None>

Timeout value for http requests

## collect\_timing

Type boolean

Default false

Collect per-API call timing information.

## split\_loggers

Type boolean

Default false

Log requests to multiple loggers.

#### auth\_url

Type unknown type

Default <None>

Authentication URL

#### system\_scope

Type unknown type

Default <None>

Scope for system operations

# domain\_id

Type unknown type

Default <None>

Domain ID to scope to

#### domain\_name

Type unknown type

Default <None>

Domain name to scope to

# project\_id

Type unknown type

**Default** <None>

Project ID to scope to

### Table 10: Deprecated Variations

| Group         | Name      |
|---------------|-----------|
| keystone_auth | tenant-id |
| keystone_auth | tenant_id |

#### project\_name

Type unknown type

Default <None>

Project name to scope to

| 1             |             |
|---------------|-------------|
| Group         | Name        |
| keystone_auth | tenant-name |
| keystone_auth | tenant_name |

# project\_domain\_id

Type unknown type

Default <None>

Domain ID containing project

#### project\_domain\_name

Type unknown type

Default <None>

Domain name containing project

#### trust\_id

Type unknown type

Default <None>

Trust ID

#### default\_domain\_id

Type unknown type

Default <None>

Optional domain ID to use with v3 and v2 parameters. It will be used for both the user and project domain in v3 and ignored in v2 authentication.

#### default\_domain\_name

Type unknown type

Default <None>

Optional domain name to use with v3 API and v2 parameters. It will be used for both the user and project domain in v3 and ignored in v2 authentication.

#### user\_id

Type unknown type

Default <None>

User id

#### username

Type unknown type

Default <None>

Username

| 1             |           |
|---------------|-----------|
| Group         | Name      |
| keystone_auth | user-name |
| keystone_auth | user_name |

| Table 12: Deprecated Variati |
|------------------------------|
|------------------------------|

# user\_domain\_id

Type unknown type

Default <None>

User's domain id

#### user\_domain\_name

Type unknown type

**Default** <None>

User's domain name

#### password

Type unknown type

Default <None>

User's password

# caso: logstash

# host

Type string

Default localhost

Logstash host to send records to.

# port

Type integer

Default 5000

Logstash server port.

# caso: ssm

# output\_path

Type string

**Default** /var/spool/apel/outgoing/openstack

Directory to put the generated SSM records.

#### max\_size

Type integer

Default 100

Maximum number of records to send per message

# CHAPTER 3

# Usage

# 3.1 command line

cASO provides the caso-extract command to generate new records from your OpenStack deployment. caso-extract -h will show a complete list of available arguments.

Use the --extract-from argument to specify the date from when the records should be extracted. If no value is set, then cASO will extract the records from the last run. If equal to "None", then extract records from the beggining of time. If not time zone is specified, UTC will be used.

**Important:** If you are running an OpenStack Nova version lower than Kilo there is a bug in its API, making impossible to paginate over deleted results.

Since nova is limiting the results to 1000 by default, if you are expecting more than 1000 results you will get just the last 1000. This is important if you are publishing data for the first time, or if you are republishing all your accounting). If this is your case, adjust the osapi\_max\_limit to a larger value in /etc/nova/nova.conf.

# 3.1.1 Available options

Apart from other options, the following ones are the ones that specify how to extract accountig records:

```
--config-dir DIR
```

Path to a config directory to pull \*.*conf* files from. This file set is sorted, so as to provide a predictable parse order if individual options are over-ridden. The set is parsed after the file(s) specified via previous –config-file, arguments hence over-ridden options in the directory take precedence. This option must be set from the command-line.

# --config-file PATH

Path to a config file to use. Multiple config files can be specified, with values in later files taking precedence. Defaults to None. This option must be set from the command-line.

--debug, -d

If set to true, the logging level will be set to DEBUG instead of the default INFO level.

```
--dry-run, --dry_run
```

Extract records but do not push records to SSM. This will not update the last run date.

# --extract-from EXTRACT\_FROM, --extract\_from EXTRACT\_FROM

Extract records that have changed after this date. This means that if a record has started before this date, and it has changed after this date (i.e. it is still running or it has ended) it will be reported. If it is not set, extract records from last run. If it is set to None and last run file is not present, it will extract records from the beginning of time. If no time zone is specified, UTC will be used.

## --extract-to EXTRACT\_TO, --extract\_to EXTRACT\_TO

Extract record changes until this date. If it is not set, we use now. If a server has ended after this date, it will be included, but the consuption reported will end on this date. If no time zone is specified, UTC will be used.

#### --extractor EXTRACTOR

Which extractor to use for getting the data. If you do not specify anything, nova will be used. Allowed values: nova, ceilometer

```
--projects PROJECTS, --tenants PROJECTS
```

List of projects to extract accounting records from.

# 3.2 Running as a cron job

The best way of running CASO is via a cron job like the following:

10 \* \* \* \* caso-extract

# Index

# Symbols

```
-config-dir DIR
   command line option, 21
-config-file PATH
   command line option, 21
-debug, -d
   command line option, 21
-dry-run, -dry_run
   command line option, 22
-extract-from EXTRACT_FROM,
      -extract_from EXTRACT_FROM
   command line option, 22
-extract-to EXTRACT_TO, -extract_to
      EXTRACT TO
   command line option, 22
-extractor EXTRACTOR
   command line option, 22
-projects PROJECTS, -tenants PROJECTS
   command line option, 22
```

# С

```
command line option
    -config-dir DIR, 21
    -config-file PATH, 21
    -debug, -d, 21
    -dry-run, -dry_run, 22
    -extract-from EXTRACT_FROM,
        -extract_from EXTRACT_FROM, 22
    -extract-to EXTRACT_TO,
        -extract_to EXTRACT_TO, 22
    -extractor EXTRACTOR, 22
    -projects PROJECTS, -tenants
        PROJECTS, 22
```